https://www.100test.com/kao\_ti2020/642/2021\_2022\_\_E5\_AE\_8B\_ E7\_8E\_89\_E5\_A9\_B7\_EF\_c53\_642162.htm (tr8op90)  $\degree$  2008

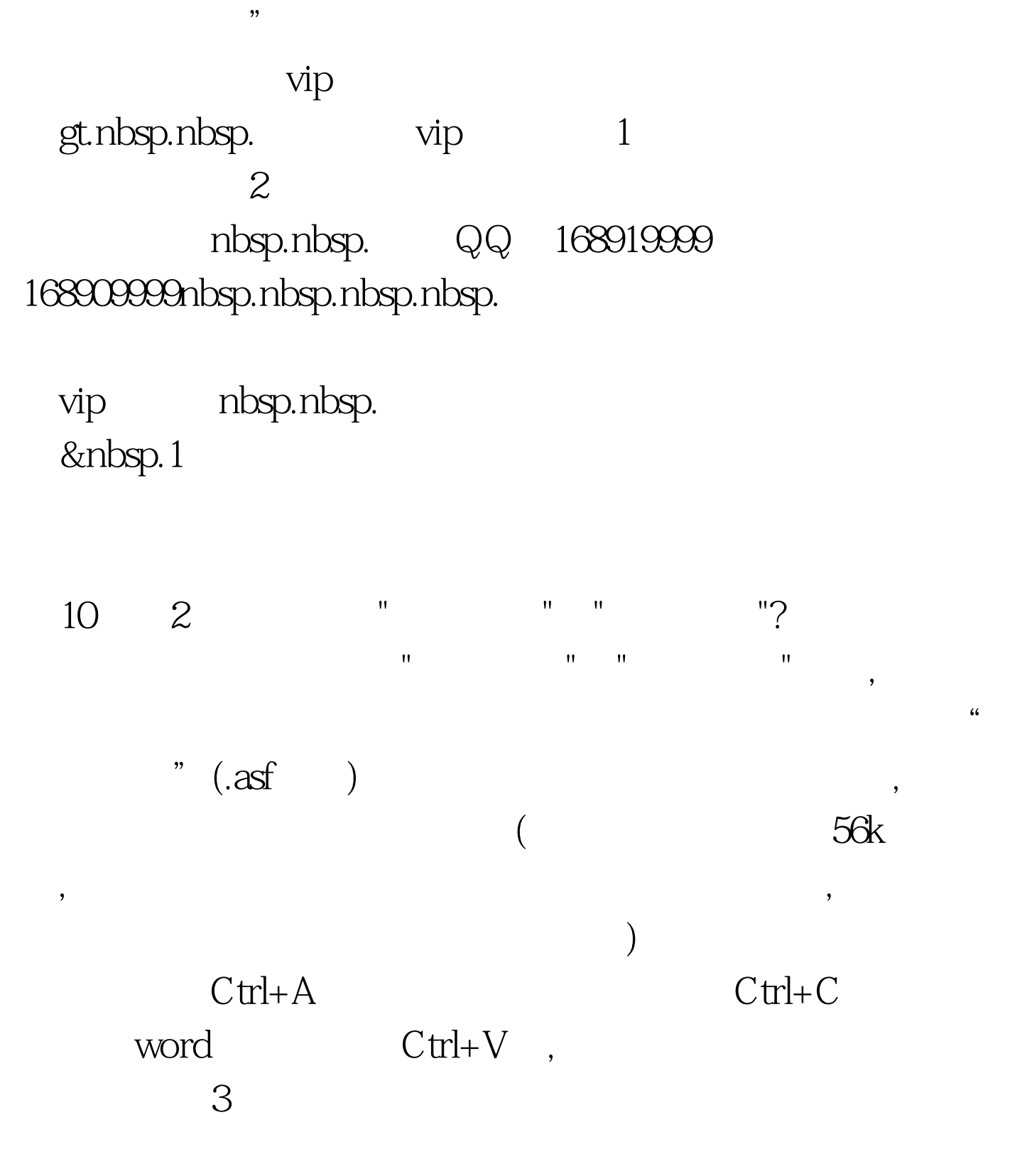

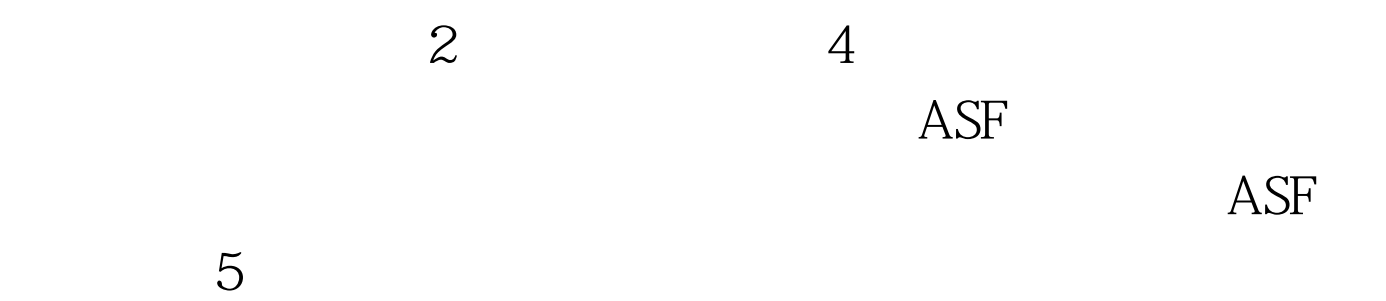

 $1$ 

## $2$   $100$ Test www.100test.com